## tmerge

## A Tool to Facilitate Creation of Multiple Time-Based Intervals per Subject

### Cynthia Crowson, Terry Therneau and Elizabeth Atkinson

SDSS May 18, 2018

<span id="page-0-0"></span>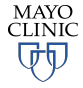

**[tmerge](#page-18-0)**

- $\triangleright$  Often requires creation of multiple start/stop intervals per subject
	- $\blacktriangleright$  time-dependent covariates
	- $\blacktriangleright$  multiple outcomes per subject
	- multi-state models
- $\triangleright$  Deceptively simple task, easy to do incorrectly

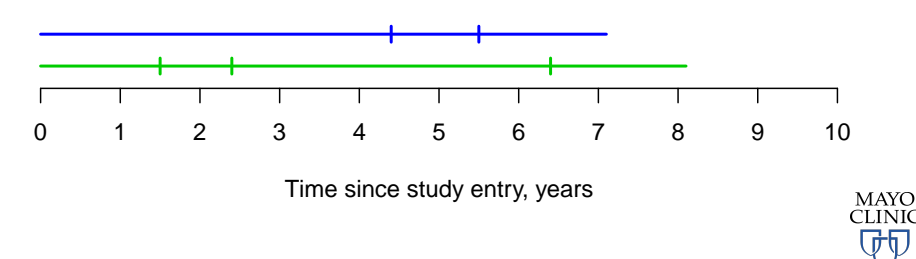

# Simple Example

- $\triangleright$  starting dataset has 1 observation per subject
- $\blacktriangleright$  surgery is a time-dependent covariate

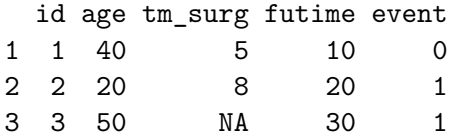

 $\blacktriangleright$  need to separate time periods before and after surgery

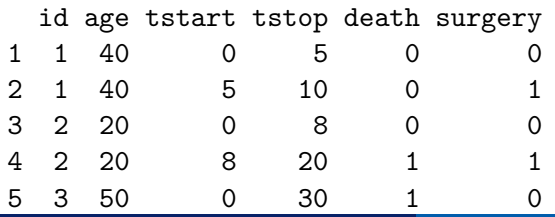

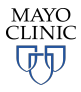

- $\triangleright$  tmerge function in survival package in R makes this task easier
- $\blacktriangleright$  sequential insertion
	- $\triangleright$  build the dataset one covariate or endpoint at a time
	- $\triangleright$  each addition will be "slipped in" to the original data in the same way that one would slide a new card into an existing deck of cards

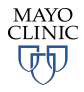

### $\blacktriangleright$  The basic form of the function call is

```
newdata <- tmerge(data1, data2, id,
                  newvar=tdc(time, value), ...)
```
#### $\blacktriangleright$  primary arguments:

- $\triangleright$  data1: baseline data to be retained in the analysis dataset
- $\triangleright$  data2: source for new data including events and time-dependent covariates
- $\blacktriangleright$  id: subject identifier used to merge the data together
- $\blacktriangleright$  ...: additional arguments that add variables to the dataset
- $\triangleright$  tstart, tstop: used to set the time range for each subject
- $\triangleright$  options

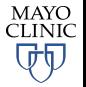

- $\blacktriangleright$  The key part of the call are the "..." arguments, which each can be one of 4 types:
	- $\blacktriangleright$  tdc() and cumtdc() add a time-dependent covariate
	- rian event() and cumevent() add a new endpoint
- $\triangleright$  resulting dataset has 3 new variables (at least):
	- $\triangleright$  id: identifier indicating which rows belong to the same subject
	- $\triangleright$  tstart: start of the interval
	- $\triangleright$  tstop: end of the interval

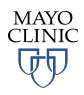

# Example

 $\blacktriangleright$  dataset: d1

 $\blacktriangleright$  dataset: d2

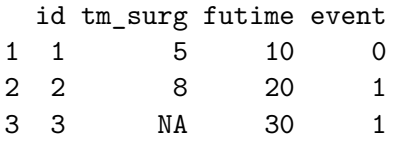

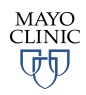

## step1 <- tmerge(data1=d1, data2=d2, id=id, death=event(futime, event)) step1

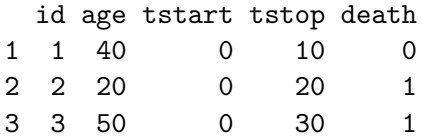

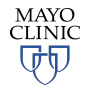

## Example: step 2 - create time-dependent covariate

step2 <- tmerge(data1=step1, data2=d2,id=id, surgery=tdc(tm\_surg))

step2

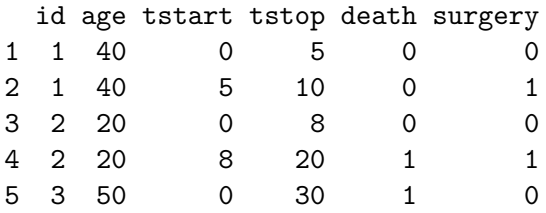

Note: this can also be done in just one step:

```
tmerge(data1=d1, data2=d2, id=id,
       death=event(futime, event),
       surgery=tdc(tm_surg))
```
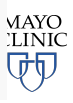

- $\blacktriangleright$  time-dependent covariates
	- $\blacktriangleright$  apply from the start of a new interval
	- $\triangleright$  persist for all remaining intervals unless subsequently changed
- $\blacktriangleright$  events
	- $\triangleright$  occur at the end of an interval
	- $\triangleright$  only occur once
	- $\triangleright$  in time-to-event analyses, time intervals are open on the left and closed on the right, i.e., (tstart, tstop].

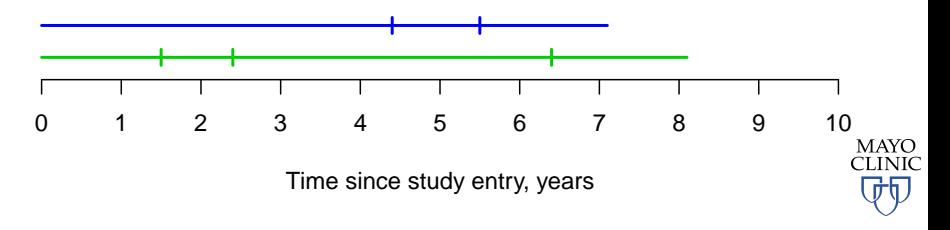

#### $\blacktriangleright$  Here is the data for the first 4 subjects

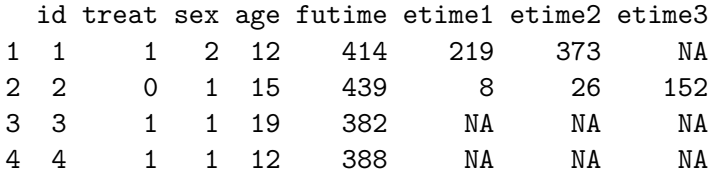

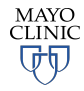

## Example: Multiple Events

### dim(cgd0)

#### [1] 128 20

```
newcgd <- tmerge(data1=cgd0[, 1:13], data2=cgd0,
                 id=id, tstop=futime)
newcgd <- tmerge(newcgd, cgd0, id=id,
                 infect = event(etime1)newcgd <- tmerge(newcgd, cgd0, id=id,
                 infect = event(etime2)newcgd <- tmerge(newcgd, cgd0, id=id,
                 infect = event(etime3))dim(newcgd)
```
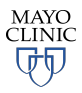

[1] 196 16

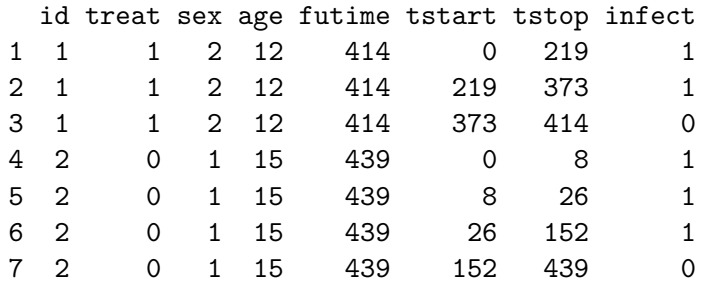

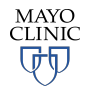

attr(newcgd, "tcount")

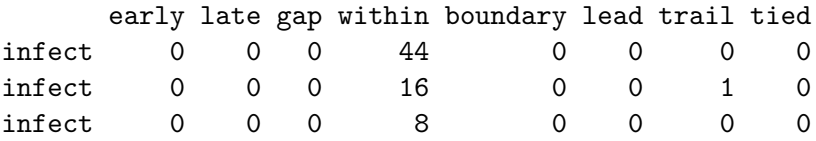

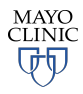

## Example: Continuous values that change over time

- $\triangleright$  pbc data set contains baseline data and follow-up status for 312 subjects with primary biliary cirrhosis (one obs per person)
- $\triangleright$  pbcseq data set contains 1945 repeated laboratory values

```
pbc2 <- tmerge(pbc, pbc, id=id,
                 death = event(time, status)) #set range
pbc2 <- tmerge(pbc2, pbcseq, id=id,
                 \text{ascites} = \text{tdc}(\text{day}, \text{ascites}),bili = tdc/day, bili),albumin = tdc/day, albumin))
```
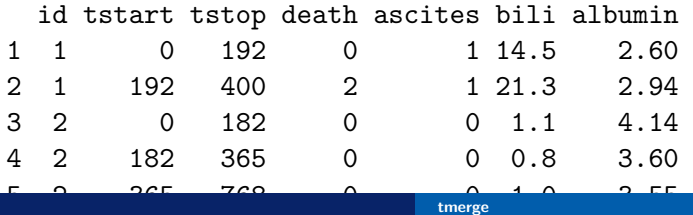

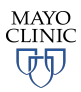

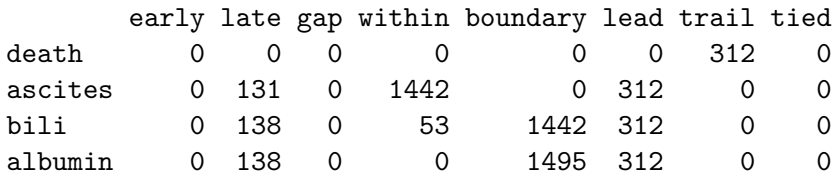

▶ Missing values in time or value from data2 are ignored

- $\triangleright$  Consequence: "last value carried forward"
- $\triangleright$  Default can be changed by adding options=list(na.rm=FALSE) to the second call
	- $\triangleright$  Any tdc calls with a missing time are still ignored, independent of the na.rm value, since we would not know where to insert them.

# Time delay

- $\triangleright$  For any data set containing constructed time-dependent covariates, it is a good idea to re-run the analyses after adding a 7-14 day lag to key variables.
	- $\triangleright$  One reason is to check for cases of reverse causality. A covariate measured soon before death may not be a predictor of death but rather is simply a marker for an event that is already in progress.
	- $\blacktriangleright$  Even more subtle biases can occur via coding errors.
- $\triangleright$  When the results show a substantial change, understanding why this occurred is an critical step.

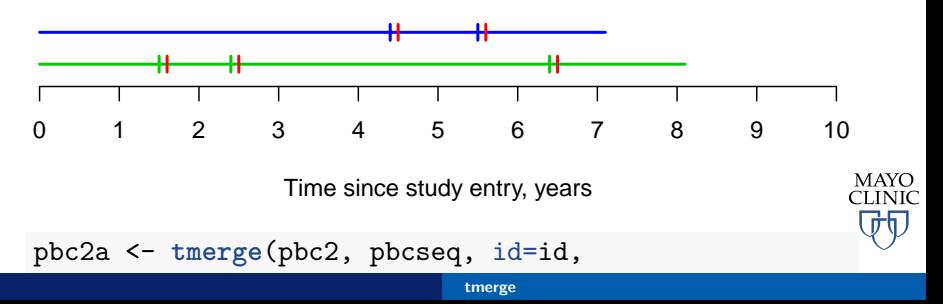

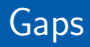

- $\blacktriangleright$  Time dependent covariates that occur before the start of a subject's follow-up interval or during a gap in time do not generate a new interval split, but they do set the value of that covariate for future times.
	- $\triangleright$  Rationale: during a subject's time within the county we would like the variable "prior diagnosis of diabetes" to be accurate, even if that diagnosis occurred during a non-resident period
- $\blacktriangleright$  Events that occur in a gap are not counted.
	- $\triangleright$  For events outside of the timeline, we have no way to know who the appropriate comparison group is, and so must ignore those events.

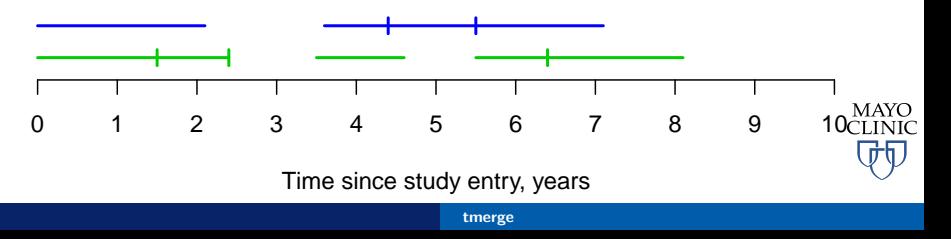

- $\triangleright$  tmerge is a simple to use, flexible tool to create multiple start/stop intervals per subject
	- $\triangleright$  time-dependent covariates both binary and continuous
	- $\blacktriangleright$  multiple outcomes per subject
	- $\blacktriangleright$  allows for gaps in time
- $\blacktriangleright$  data checks can help avoid errors
	- $\blacktriangleright$  tcount attribute
	- $\triangleright$  use of **delay** for time-dependent covariates

<span id="page-18-0"></span>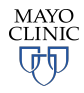